# **Development of a Tool for Automatic Calibration of Material Models in LS-DYNA**

<u>Aria Mardalizad</u>1, Emad Sadeghipour<sup>2</sup>, Markus Lienkamp<sup>2</sup>

<sup>1</sup>Polytechnic University of Turin, Italy 2 Institute of Automotive Technology, TUM, Germany

## **1 Abstract**

LS-DYNA offers a wide variety of material cards to cover different needs in diverse applications. However, choosing the most proper material model from among 250 keywords can be quite confusing. Therefore, we intend to develop a tool for a smart material database, which can search for the most proper material keyword with regard to the user's application. The algorithm of this tool is developed and implemented in a beta version of the program in order to examine its reliability.

The user will be guided step-by-step through some questions for the purpose of entering the desired material and simulation properties. The questions are general set and include some examples, so as to avoid the need for advanced material science. Due to a default value by each step, the user can skip questions that are not relevant to his or her application. Each material keyword is coupled with a profile, which includes the material properties covered by the corresponding keyword. The program searches beyond the tags regarding the user's inputs in order to find the appropriate material model for the desired application.

This algorithm is implemented in MATLAB and has been coupled with a database of material cards in Microsoft Excel. By answering some general questions (e.g. about the density or Young's modulus of the desired material), the program can find the most proper material card from among the existing ones in the database. The output of the program is a prioritized list of material cards that matches the needs of the user. This program is tested for some pre-defined inputs. Consequently, the suggested material cards were comprehensive and similar to the expectations contained in publications.

The distinction of this work is its encyclopedic knowledge about material cards for use in full vehicle crash simulations. However, it is possible to develop the algorithm for other applications, such as metal forming, etc.

# **2 Introduction**

FE-Simulation is considered to be one of the main tools for research and development in the automotive industry. Among other solvers, LS-DYNA is an advanced general-purpose multiphysics simulation software which is widely used for implicit and explicit analysis. Although the basic principle of the software remains similar for a variety of applications, several modeling differences should be considered. This study is dedicated to investigate crash simulations and the focus is on determining the proper material model for this specific application.

LS-DYNA offers a wide range of material models (material keywords or \*MATs) in order to ensure sufficient reliability of the simulation model. However, selecting the most proper material model in LS-DYNA may be confusing. Therefore, a tool is being developed that aims to suggest the proper material keyword for the user's desired application. The algorithm of this tool is based on the information and knowledge from the LS-DYNA keyword user's manual and some published papers. This tool is the primary version of a smart material database for LS-DYNA, which can search for the most proper material keyword with regard to the user's application. The Institute of Automotive Technology at TUM (Technische Universität München) intends to develop this database for a community of users and developers from universities and research institutes.

# **3 Approach**

The algorithm of the program consists of two steps. The first step is determining the proper mechanical behavior model of the material, called the material keyword. The second step is calibrating the selected keyword with specific mechanical properties or creation of the material card.

#### **3.1 Selection of the Material Keyword**

The beta version of the tool is developed for four material types commonly used in crash applications: rubber, foam, plastic/metal and composite. First, the material keywords of LS-DYNA are processed in three steps:

- 1. A list of available material keywords is obtained for each material type. For this, some validated simulation models (e.g. full vehicle models from National Crash Analysis Center at the George Washington University, dummy and barrier models from Livermore Software Technology Corporation, etc.) and some publications [\[1\]](#page-9-0) to [\[25\]](#page-9-1) were studied to find the most common keywords for each material type in crash simulations.
- 2. To distinguish the material keywords, the mechanical properties of each material model are analyzed. The minimum mechanical properties required to distinguish the keywords of each material type have been categorized as a list of items with different values.
- 3. Finally, one table for each material keyword has been developed, which is called the "keyword's profile" here. This profile contains all of the material properties and their relevant items that could be covered through that specific material keyword.

After the material type is selected, the user is asked several questions to detect the desired material properties. Each question addresses a property from the keyword's profile. According to the user's choice, a value will be assigned to the available keywords from the list of the selected material type. These values express a quantitative representation for the weight of each question. The keyword will become 0 if the desired property is not covered, 3 if the desired property will be covered, and 5 if the keyword is the most proper material model for that desired property.

The weights are chosen empirically and differences between the values are provided to avoid the compensation of not allowed property in final results. The values which are ascertained during the questioning phase will be added together for each material keyword. Finally, the keywords will be sorted from the highest to the lowest value, with the first represented keyword being the most proper material model for the user's application.

## **3.2 Calibration of the Material Keyword**

The second part of the algorithm is developed to calibrate the selected keyword from the previous section with material properties and creation of a material card. For this aim, a database of material cards is developed, which can be expanded with more cards. The database consists of blocks for each<br>keyword, which contains different material cards. For example, the block of the keyword, which contains different material cards. For example, the block of the **\*MAT\_PIECEWISE\_LINEAR\_PLASTICITY** keyword contains several material cards for different aluminum alloys, plastics, steels, etc.

After selecting the keyword from the user, the algorithm will ask a specific number of questions from the relevant block to find the most proper material cards for the selected keyword. The questions can be skipped if the user does not have enough information. Answers to the questions will be converted into a vector, which will be compared with the vector of stored material cards in the database in order to find the proper material card that covers the desired properties. Consequently, these vectors will be reported to the user as a list of available material cards.

The user's uncertainty about the exact amount of the values is addressed in this algorithm as well. The user can specify a variation limit for the desired material properties, which will be applied to the vector values. The matching principle of these vectors is shown in Fig.1 .

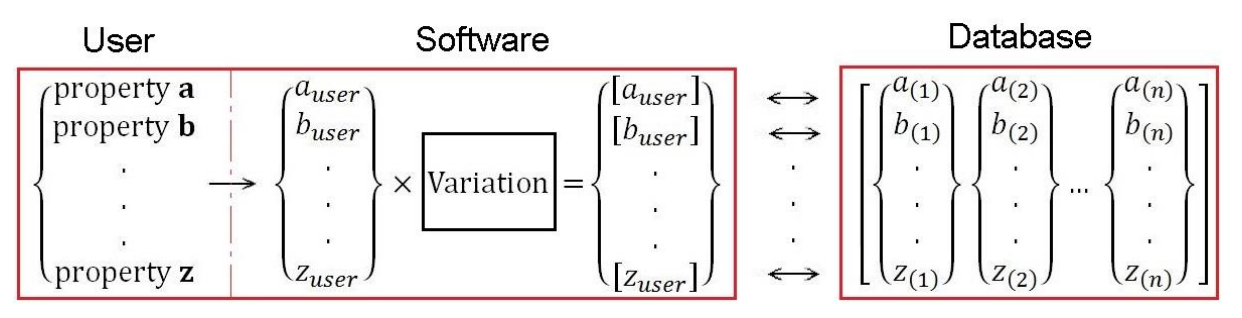

*Fig.1: Material card vectors and their matching principle*

Since LS-DYNA does not have a default unit system, users need to provide all the values in a consistent unit system. In the database for this study, all of the values are provided in SI units. For the beta version of this program, the decision was made to use Microsoft EXCEL for the database, since it can be coupled with MATLAB and is a frequently used software program. Fig.2 shows the state of the algorithm when the user has selected **\*MAT\_VISCOELASTIC**.

# **4 Keywords' Profiles**

In this section, the three steps of keyword processing described in section 3.1 is presented for each material type. The first table of each part shows the common keywords that are considered for the relevant material type here. The second table indicates the minimum mechanical properties required to distinguish the keywords of each material type and the possible values for each item. The third table presents the keywords' profiles, which contain the properties covered by the relevant material keyword.

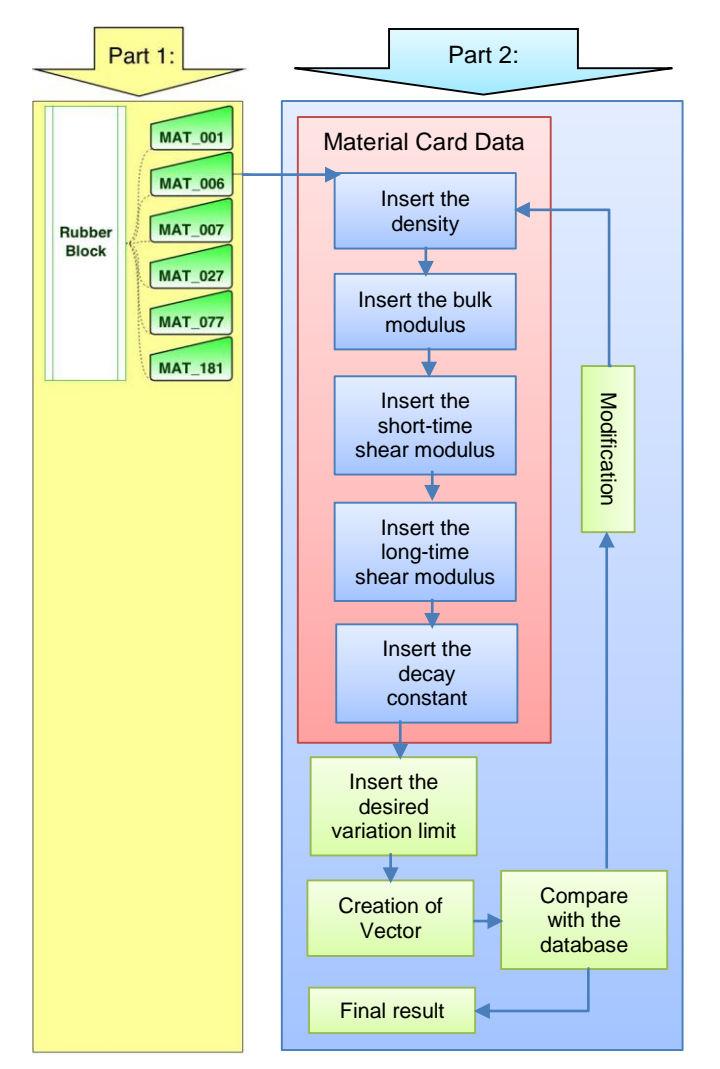

*Fig.2: Algorithm for the calibration of material cards*

#### **4.1 Rubber**

The keywords that are considered for modeling rubbers are listed in Table 1.

| 3 Digit numerical designation | <b>Descriptive designation</b>                |  |  |
|-------------------------------|-----------------------------------------------|--|--|
| *MAT 001                      | *MAT ELASTIC                                  |  |  |
| *MAT 006                      | *MAT VISCOELASTIC                             |  |  |
| *MAT 007                      | *MAT BLATZ-KO RUBBER                          |  |  |
| *MAT 027                      | *MAT MOONEY-RIVLIN RUBBER                     |  |  |
| $*$ MAT 077                   | *MAT HYPERELASTIC RUBBER<br>*MAT OGDEN RUBBER |  |  |
| *MAT 181                      | *MAT SIMPLIFIED RUBBER/FOAM                   |  |  |

*Table 1: List of \*MATs for rubbers*

Table 2 indicates the minimum mechanical properties required to distinguish the keywords for rubber. They are categorized as six items, with each one having its own value.

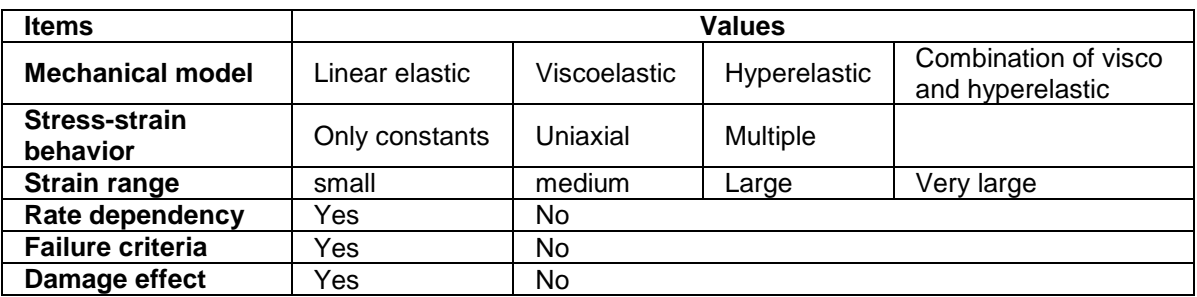

*Table 2: List of the required mechanical properties for rubbers, based on information from [\[1\]](#page-9-0) to [\[6\]](#page-9-2)*

The mechanical properties shown above can be explained as follows:

- **Stress-strain behavior:** This item specifies how the stress-strain behavior is modeled. "Only Constants" means that this behavior is only modeled by considering some constant properties such as Young's modulus and Poisson's ratio. Uniaxial means defining this behavior using a single uniaxial load curve, and multiple means using a family of uniaxial curves to model the stress-strain behavior.
- **Strain range:** There is no international standard for classifying the applicable range of strain. In this study, the four ranges of 0 to 100%, 100 to 300%, 300 to 500% and 500 to 700% [\[5\]](#page-9-3) are set for the low, medium, large and very large range of applicable strains, respectively.
- **Rate dependency**, **failure criteria** and **damage effect** are not examined in detail. Material keywords can use different approaches in order to consider these properties. In this algorithm, just their ability to consider these properties is enough to distinguish them.

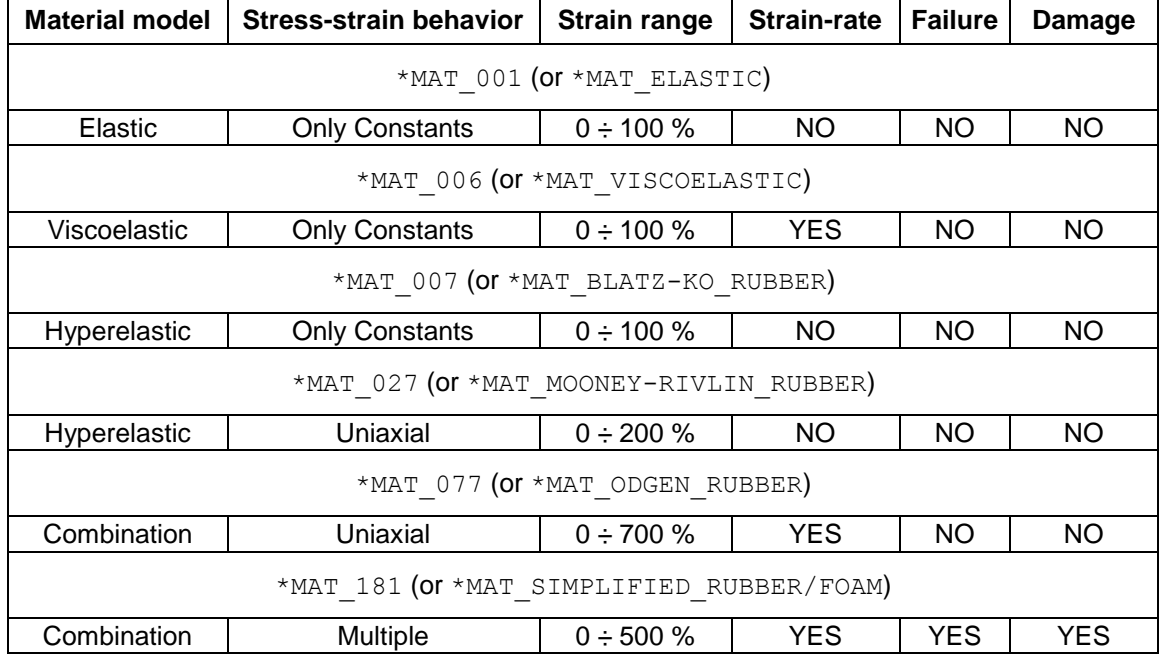

Table 3 demonstrates the keywords' profile for the rubber block.

*Table 3: Keywords' profiles for the rubber block, based on information from [\[4\],](#page-9-4) [\[7\]](#page-9-5) to [\[9\]](#page-9-6)*

#### **4.2 Plastic/Metal**

The keywords that are considered for modeling plastics and metals are listed in Table 4.

| 3 Digit numerical designation | <b>Descriptive designation</b>            |
|-------------------------------|-------------------------------------------|
| *MAT 001                      | *MAT ELASTIC                              |
| *MAT 003                      | *MAT VISCOELASTIC                         |
| $*$ MAT 024                   | *MAT PIECEWISE LINEAR PLASTICITY          |
| *MAT 081                      | *MAT PLASTICITY WITH DAMAGE               |
| *MAT 082                      | *MAT PLASTICITY WITH DAMAGE ORTHO         |
| *MAT 123                      | *MAT MODIFIED PIECEWISE LINEAR PLASTICITY |

*Table 4: List of material keywords for plastics and metals*

Table 5 indicates the minimum mechanical properties required to distinguish the keywords for plastics and metals. They are categorized as six items, with each one having its own value.

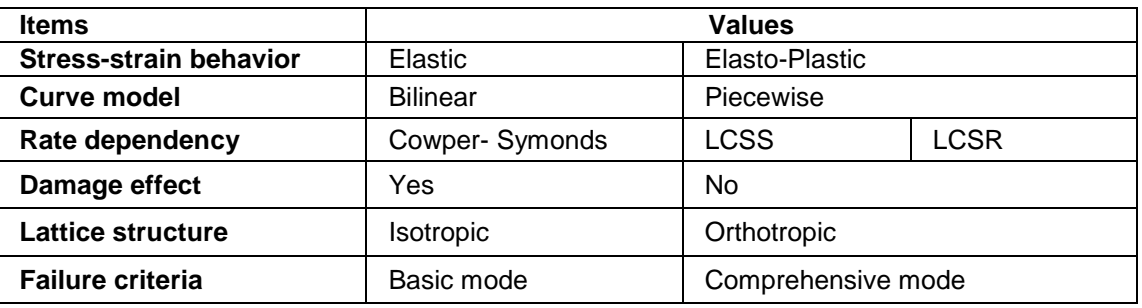

*Table 5: List of the mechanical properties for plastics and metal, based on information from [\[6\],](#page-9-2) [\[10\]](#page-9-7) to [\[13\]](#page-9-8)*

The mechanical properties of Table 5 can be explained as follows:

- **Curve model:** In some keywords, such as **\*MAT\_PLASTIC\_KINEMATIC**, the strain-stress curve is simply described by two inclined lines for elastic and the plastic region. In this model, which is called **bilinear**, the Young's modulus and tangent modulus are used in order to define the slope of these two lines. In some other keywords, such as **\*MAT\_PIECEWISE\_LINEAR\_PLASTICITY**, the elastic area is still modeled by an inclined line, while the plastic region would be described by a combination of lines. These lines are intended to provide the best fit of the experimental test curve. They can be demonstrated by a set of points. This model is called **"piecewise"** here.
- **Rate dependency:** In the **Cowper-Symonds** model, the strain rate affects only the yield stress,  $\sigma_v$ and the Young's modulus, E remains unchanged [\[11\].](#page-9-9) LCSS (or load curve ID of stress vs. strain) is a particular option of LS-DYNA in which the plasticity data for each stress-strain curve is input directly as a family of curves. These curves can be demonstrated as a set of stress values against effective strain [\[6\].](#page-9-2) **LCSR** (or load curve ID of stress vs. strain rate) is another particular option of LS-DYNA, defining strain rate scaling effect on yield stress. This option permits the direct input of normalized yield stress vs. strain rate data to represent the rate dependency. The resultant interpolated scale factor is used to scale the plasticity curve [\[6\].](#page-9-2)
- Lattice structure and damage effect are not examined in detail in this study. Material keywords can use different approaches in order to consider these mechanical properties. In this algorithm, just their ability to consider these properties is enough to distinguish them.
- **Failure criteria:** There are several methods for defining the desired failure criteria. They are studied under "phenomenological failure models" theories in finite element modeling. These models describe failure in materials in terms of mechanical variables such as stress, strain, temperature, strain rate, etc. If these variables reach a critical value, failure is expected in the material. As a general rule in this study, failures based on a plastic strain or minimum time step size are classified as **basic failure**

**criteria**, while the term **enhanced** (or **comprehensive**) **failure criteria** comprises failure modes regarding stress, strain or plastic thinning [\[13\],](#page-9-8) [\[14\]](#page-9-10) and [\[15\].](#page-9-11)

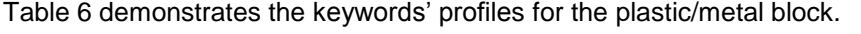

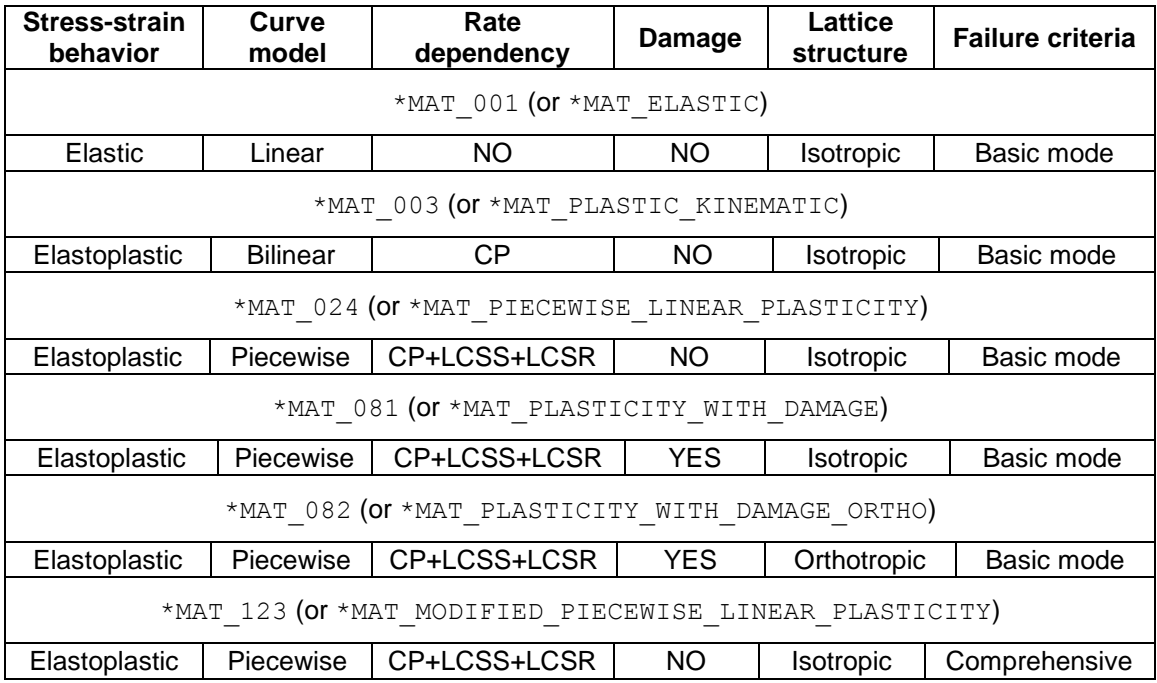

*Table 6: Keywords' profiles for the plastic/metal block, based on information from [\[6\],](#page-9-2) [\[12\]](#page-9-12) and [\[14\]](#page-9-10)*

## **4.3 Composite**

The keywords that are considered for modeling composites are listed in Table 7 [\[16\].](#page-9-13)

| 3 Digit numerical designation | <b>Descriptive designation</b>  |  |  |
|-------------------------------|---------------------------------|--|--|
| $*$ MAT 054                   | *MAT ENHANCED COMPOSITE CHANG   |  |  |
| *MAT 055                      | *MAT ENHANCED COMPOSITE TSAI-WU |  |  |
| *MAT 058                      | *MAT LAMINATED COMPOSITE FABRIC |  |  |
| *MAT 059                      | *MAT COMPOSITE FAILURE          |  |  |

*Table 7: List of material keywords for Composites*

Table 8 indicates the minimum mechanical properties required in order to distinguish the keywords for composites. They are categorized as three items, with each one having its own value.

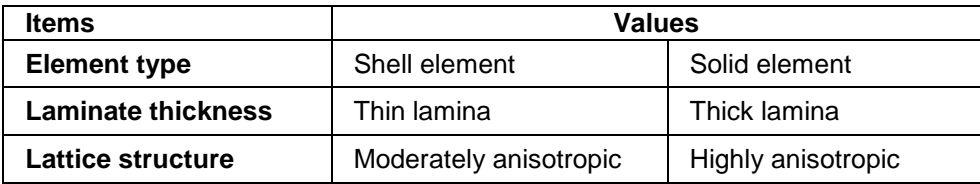

*Table 8: List of the required mechanical properties for composites, based on information from [\[15\],](#page-9-11) [\[17\]](#page-9-14) to [\[20\]](#page-9-15)*

The mechanical properties shown above can be explained as follows:

Laminate thickness: The thickness of composite materials can be measured by a local span, a, to thickness,  $h$ , ratio as  $a/h$ . In a reasonable consideration, if this ratio is less than 20, the lamina can be called a **thick** lamina, otherwise it is called a **thin** lamina [\[21\].](#page-9-16)

Lattice structure: The anisotropy condition is important in terms of both stiffness and strength. It is possible to define the anisotropic moduli ratio as:

$$
\frac{E_2}{E_1}
$$

Where  $E_1$  is the usual modulus in the fiber direction and  $E_2$  is the transversal modulus. This anisotropic moduli ratio varies as:

$$
0 \le \frac{E_2}{E_1} \le 1
$$

The 0 limit is the plain strain case and the 1 limit is that of isotropy. It should be noted that even the value 0.9 would have the isotropic case, since it has close and reasonable representation. The conjugate value 0.1 would have the plain strain form as a close and reasonable representation as well [\[18\].](#page-9-17) Therefore, a value between them, for example 0.5, can be considered as the **moderate anisotropy** range, while the values near 0 can be expressed as **highly anisotropic**. Table 9 demonstrates the keywords' profiles for the composite block.

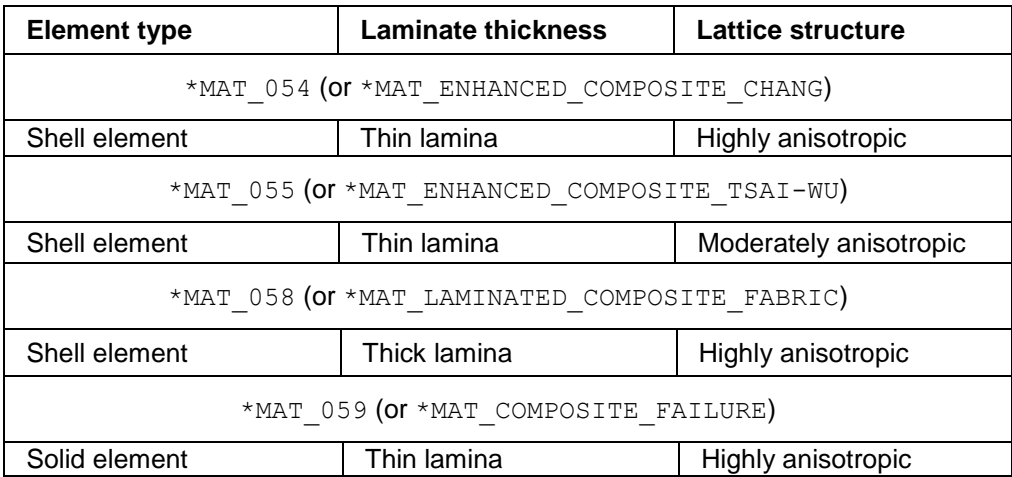

*Table 9: Keywords' profiles for the composite block, based on information from [\[16\]](#page-9-13) to [\[20\]](#page-9-15)*

#### **4.4 Foam**

The keywords that are considered for modeling foams are listed in Table 10.

| 3 Digit numerical designation | <b>Descriptive designation</b> |  |  |
|-------------------------------|--------------------------------|--|--|
| *MAT 057                      | *MAT LOW DENSITY FOAM          |  |  |
| $*$ MAT 062                   | *MAT VISCOUS FOAM              |  |  |
| $*$ MAT 063                   | *MAT CRUSHABLE FOAM            |  |  |
| *MAT 083                      | *MAT FU CHANG FOAM             |  |  |
| *MAT 163                      | *MAT MODIFIED CRUSHABLE FOAM   |  |  |

*Table 10: List of material keywords for foams*

The algorithm for foams has a different structure than other material types. Based on different behavior of foams as regards compression, tension and shear, foam materials can be classified into five classes in explicit codes [\[22\].](#page-9-18) It is possible to use these classes to determine the proper material card in LS-DYNA [\[23\].](#page-9-19) The mechanical properties and the relevant LS-DYNA keywords of these classes are shown in Table 11.

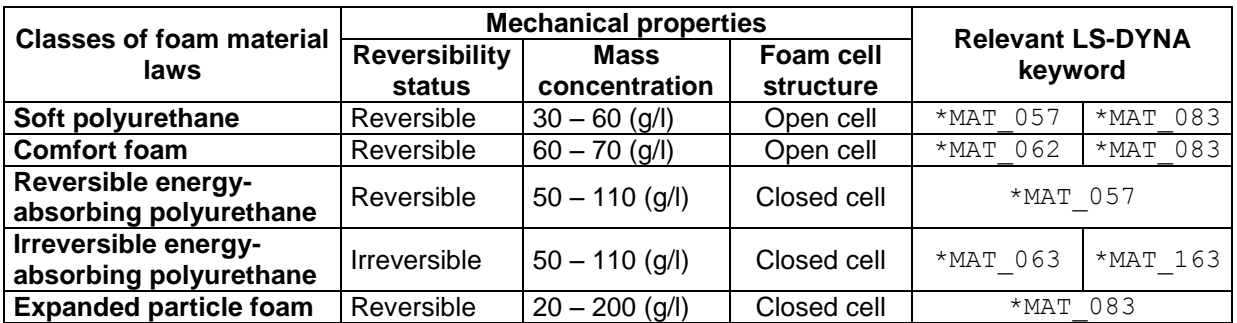

*Table 11:Mechanical properties and relevant LS-DYNA keywords of the foam classes, based on information from [\[22\]](#page-9-18) to [\[24\]](#page-9-20)*

In terms of material keywords, their profiles are evaluated using the same approach as for other material types. Table 12 demonstrates the keywords' profiles for the foam block.

| <b>Reversibility</b>                       | <b>Cell construction</b> | <b>Mass concentration</b> | <b>Damage</b> | <b>Failure</b> | <b>Strain rate</b> |  |
|--------------------------------------------|--------------------------|---------------------------|---------------|----------------|--------------------|--|
| *MAT 057 (OT *MAT LOW DENSITY FOAM)        |                          |                           |               |                |                    |  |
| Reversible                                 | Open and closed cell     | $30 - 110$ (g/l)          | <b>NO</b>     | <b>YES</b>     | <b>YES</b>         |  |
| *MAT 062 (Or *MAT VISCOUS FOAM)            |                          |                           |               |                |                    |  |
| Reversible                                 | Open cell                | $60 - 70$ (g/l)           | <b>NO</b>     | <b>NO</b>      | <b>YES</b>         |  |
| *MAT 063 (Or *MAT CRUSHABLE FOAM)          |                          |                           |               |                |                    |  |
| <b>Irreversible</b>                        | Closed cell              | $50 - 110$ (g/l)          | NO.           | <b>YES</b>     | <b>NO</b>          |  |
| *MAT 083 (Or *MAT FU CHANG FOAM)           |                          |                           |               |                |                    |  |
| Reversible                                 | Closed cell              | $20 - 200$ (g/l)          | <b>YES</b>    | <b>YES</b>     | <b>YES</b>         |  |
| *MAT 163 (Or *MAT MODIFIED CRUSHABLE FOAM) |                          |                           |               |                |                    |  |
| <b>Irreversible</b>                        | Closed cell              | $50 - 110$ (g/l)          | NO.           | <b>YES</b>     | <b>YES</b>         |  |

*Table 12: Keywords' profiles for the foam block, based on information from [\[22\]](#page-9-18) and [\[25\]](#page-9-1)*

The algorithm for foam consists of two parts. The first part again comprises questions, tags, evaluation and sorting for determining the most proper classes of foam. Then, the user should decide to either use one of these classes or simply continue on with the questions. In the second part, the data obtained from the previous part will be added to new data in order to report the most proper material keyword.

# **5 Results of the Program**

An example is provided for the purpose of investigating the output of the developed tool. Let us consider a user who searches for an appropriate material card merely by knowing the characteristics provided in Table 13.

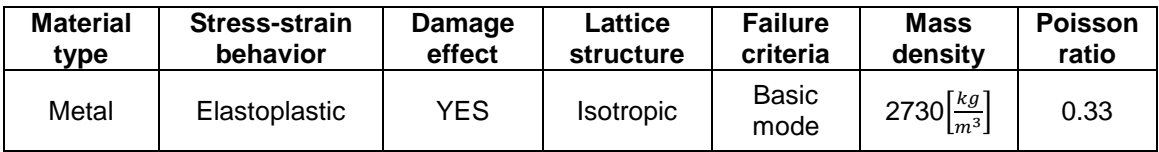

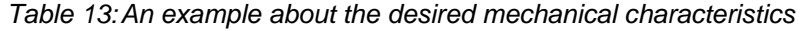

When the program runs, once the user answers the respective questions, the software reports a sorted list as the first output (Figure 3). The most proper keyword is the first one on the list. It also provides the accuracy percentage of the most proper and second most proper suggested material keyword.

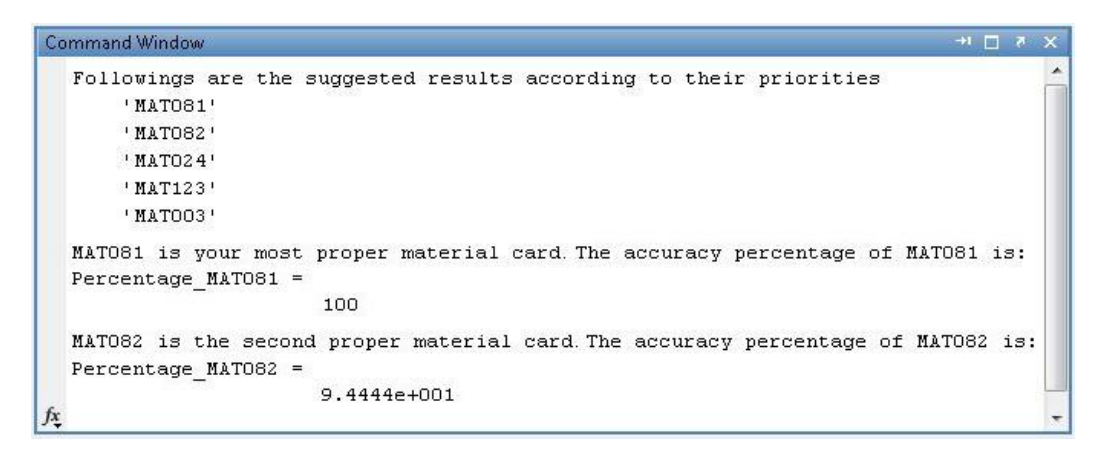

#### *Fig.3: First result; suggestion list of \*MATs*

As can be seen in Fig.3, **\*MAT\_081** is the most proper material keyword with 100% accuracy. The reason for this 100% accuracy is that the selected answers are exactly the same as those provided in the profile of this keyword.

Next, to calibrate the material card, the user can simply enter the numbers that are available, which are density and Poisson's ratio in this example. Finally, the software outputs the full list of available material cards from the database along with some extra information, such as their sources (Figure 4). Other values are blacked out to protect the right of the material card's producer.

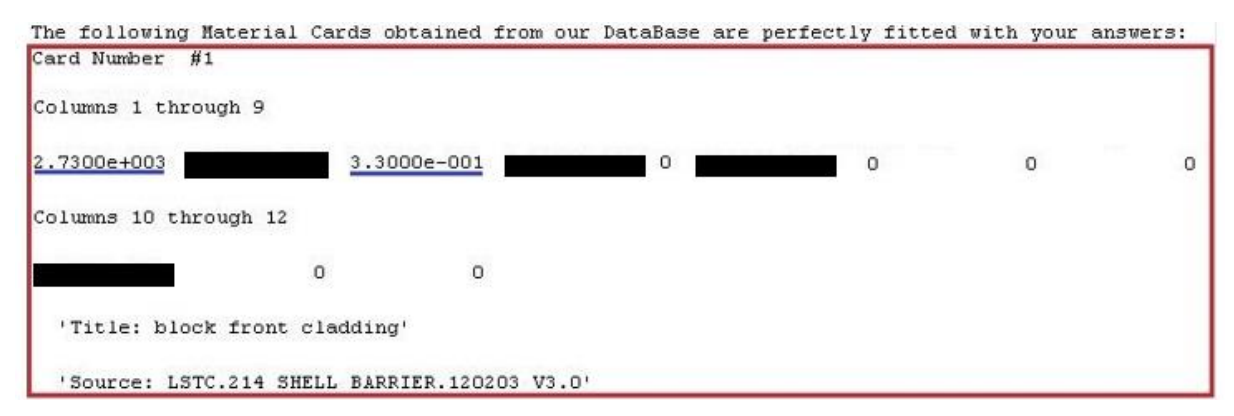

*Fig.4: Second result; calibration of the material card*

#### **6 Summary and Discussion**

A beta version of a smart material database for LS-DYNA has been developed, which can search for the most proper material keyword with regard to the user's application.

The user has to answer some questions in order to provide enough information for the algorithm. The program attempts to ask questions about minimum required properties in order to specify the material cards. There are several similar characteristics in each sub-unit which the user is not asked about. For example, almost all of the material keywords in the plastic and metal block are strain rate sensitive, therefore, the users are not asked to either use or not use this property. It should be noted that these questions are based on differences and similarities of the material keywords. Thus, they will not necessarily remain the same, if new material keywords are added to the algorithm. The capability for further development has been considered within all intermediate steps required to obtain the algorithm, so that the final structure can be updated with minimum required effort.

The developed algorithm is implemented in MATLAB and coupled with a database in Microsoft EXCEL in order to examine its reliability. For the next generations of this tool, other programming languages will be used, which are much more powerful for IT applications.

#### **7 Acknowledgment**

The project was independently funded by the Institute of Automotive Technology at Technische Universität München (TUM).

The authors would like to express their appreciation to Prof. M. Gola from Polytechnic University of Turin for his support, kind and understanding spirit.

#### **8 Literature**

- <span id="page-9-0"></span>[1] C. Cramez, J. Letouzey: "Basic Principles in Tectonics", Universidade Fernando Pessoa, 2014, chapters: 1.5.1.5., 1.5.2.1.
- [2] A. F. Bower: "Applied Mechanics of Solids", [http://solidmechanics.org,](http://solidmechanics.org/) 2012, chapters: 3.3, 3.5, 3.6.3.
- [3] P. Kelly: "Solid Mechanics Lecture Notes", the university of Auckland, 2013, pages: 135-282. ANSYS, The Inc. Proprietary: "Hyperelastic Materials",
- <span id="page-9-4"></span>[http://ansys.net/ansys/papers/nonlinear/conflong\\_hyperel.pdf](http://ansys.net/ansys/papers/nonlinear/conflong_hyperel.pdf) , 2005, pages 17-28.
- <span id="page-9-3"></span>[5] N. Dharwadkar: "Modeling of Engine Suspension Components for Crash Simulations", Chalmers University of Technology, 2011, page 8.
- <span id="page-9-2"></span>[6] LS-DYNA, "Keyword user's manual; Volume II, Material Models", Version 971 R6.1.0, August 2012, pages 1-253.
- <span id="page-9-5"></span>[7] H. Zheng: "On the predictive capability and stability of rubber material models", Massachusetts Institute of Technology, 2008, page 20.
- [8] M. Bondy: "Development of Procedures for Accurate Finite Element Modeling of the Dynamic and Quasi-Static Performance of Automotive Chassis Components Incorporating Hyperelastic Materials", University of Windsor, 2013, page 20.
- <span id="page-9-6"></span>[9] Index of Software, Fluent14: "Section 8.4. Modelling Material Nonlinearities", [https://www.sharcnet.ca/Software/Fluent14/help/ans\\_str/Hlp\\_G\\_STR8\\_3.html#str8neohoojwf04](https://www.sharcnet.ca/Software/Fluent14/help/ans_str/Hlp_G_STR8_3.html#str8neohoojwf0406000258) [06000258,](https://www.sharcnet.ca/Software/Fluent14/help/ans_str/Hlp_G_STR8_3.html#str8neohoojwf0406000258) 2011, section 8.4.
- <span id="page-9-7"></span>[10] S. H. Crandall, N. C. Dahl, T. J. Lardner: "An Introduction to the Mechanics of Solids", McGraw-Hill, Boston, 2008, pages: 275-277.
- <span id="page-9-9"></span>[11] C. Daley: "Ship Structures II", Faculty of Engineering and Applied Science, Memorial University St. John's Canada, 2012, pages: 134-138.
- <span id="page-9-12"></span>[12] H. Lobo: "Pre-processor Software for Calibration of LS-DYNA, Material Models", New York, USA, 2012, page 2.
- <span id="page-9-8"></span>[13] O. Bjorklund: "Modeling of failure", Department of management and engineering, Institute of Technology, Linkoping University, March 2008, pages 17-21.
- <span id="page-9-10"></span>[14] D. Grady: "Fragmentation of Rings and Shells", 2006, pages 126-127.
- <span id="page-9-11"></span>[15] B. Wade, P. Feraboli: "Simulating laminated composites using LS-DYNA material model MAT54 part I: [0] and [90] ply single-element investigation", The Boeing Company, Seattle, WA, 2012, pages 2-6.
- <span id="page-9-13"></span>[16] K. K. Sivakumara: "Prediction of structural response of FRP composites for conceptual design of vehicles under impact loading", German Aerospace Center, Stuttgart, 2011, pages 1-4.
- <span id="page-9-14"></span>[17] G. Perillo, N. Vedvik, A. Echtermeyer: "Numerical application of three-dimensional failure criteria for laminated composite materials", Department of Engineering Design and Materials, Norwegian University of Science and Technology (NTNU), 2011, pages 5-6.
- <span id="page-9-17"></span>[18] R. Christensen: "The Theory of Materials Failure", Oxford University, UK, 2013, pages 145-151.
- [19] H. Zarei: "Experimental and numerical investigation of crash structures using aluminum alloys", Cuvillier Verlag Gottingen, 2008, pages 80-82.
- <span id="page-9-15"></span>[20] S. W. Tsai, E. M. Wu: "A general theory of strength for anisotropic materials", Journal of Composite Materials, Vol. 5, 1971, pages 58-80.
- <span id="page-9-16"></span>[21] J. N. Reddy: "Mechanics of Laminated Composite Plates and Shells, Theory and Analysis", Second Edition, 2004, pages 742.
- <span id="page-9-18"></span>[22] P. Schuster, J. Hassan, G. Frederick: "Use of Polyurethane Material Models for Simulating Leg-Form Impact in Different Explicit Finite Element Codes", Ford Motor Company, 1998, pages 2-5.
- <span id="page-9-19"></span>[23] B. Sambamoorthy, T. Halder: "Characterization and Component Level Correlation of Energy Absorbing Polyurethane Foams by Using LS\_DYNA Material Models", Lear Corporation, Ford Division, Dearborn, USA, 2001, page 8.
- <span id="page-9-20"></span>[24] J. Bartlo: "Open vs. Closed cell Foam", Energsmart Foam Insulation, <http://www.energsmart.com/spray-foam-insulation/open-vs-closed-cell-foam.html> , 2014.
- <span id="page-9-1"></span>[25] J. Klemenc, A. Skrlec, M. Fajdiga: "Detemining the material parameters of a polyurethane foam using numerical optimisation algorithms", Faculty of Mechanical Engineering, University of Ljubljana, 2013, page 2.